# **TERMO DE REFERÊNCIA PARA ELABORAÇÃO DE PROJETO DE INTERVENÇÃO AMBIENTAL**

Data de elaboração: 01/12/2021

# **Introdução**

Este Termo de Referência (TR) se aplica para elaboração de Projeto de Intervenção Ambiental para obtenção de autorização para intervenção ambiental.

O Projeto de Intervenção Ambiental - PIA é item obrigatório para as solicitações de autorização para intervenção ambiental no Estado de Minas Gerais, conforme Resolução Conjunta SEMAD/IEF nº 3.102, de 26 de outubro de 2021, e tem como objetivo integrar todos os estudos e projetos técnicos necessários para a análise da solicitação pelo órgão ambiental, visando garantir o atendimento às normas vigentes e a sustentabilidade dos recursos ambientais.

# **Controle de versão**

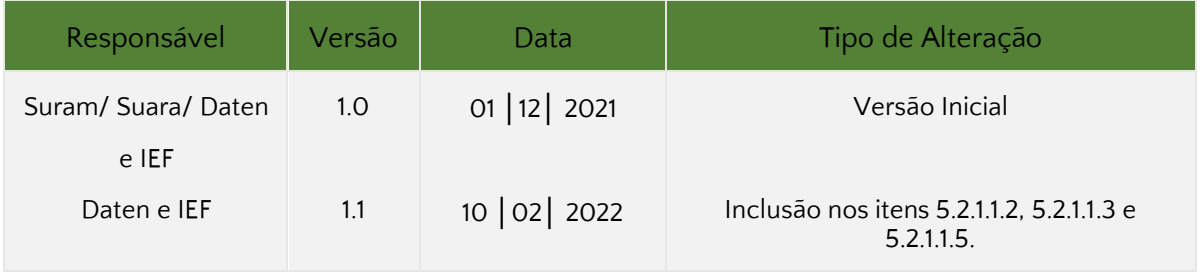

Tipos de alterações possíveis:

- Inclusão Inclusão de textos ou informações não existentes na versão anterior;
- Correção Correção de alguma informação onde tenha sido identificado erros;
- Ajuste Ajuste de formatação que não trouxe alteração nas informações disponibilizadas;
- Atualização Substituição de informações existentes por outras, mais atualizadas.

# **Legislação de Referência**

Lei Federal nº 12.651, de 25 de maio de 2012 Lei Estadual nº 20.922, de 16 de outubro de 2013 Decreto Estadual nº 47.383, de 02 de março de 2018 Decreto Estadual nº 47.749, de 11 de novembro de 2019 Deliberação Normativa COPAM nº 107, de 14 de fevereiro 2007 Resolução CONAMA nº 392, de 25 de junho de 2007 Resolução Conjunta SEMAD/IEF nº 3.102, de 26 de outubro de 2021

# **Orientações Gerais**

1. Este documento deve ser elaborado como um arquivo único, salvo em formato .pdf e inserido no Sistema Eletrônico de Informações – SEI –, no momento do peticionamento do processo.

2. Conforme a Lei Federal nº 10.650, de 16 de abril de 2003, e Lei Estadual n° 15.971, de 12 de janeiro de 2006, o órgão ambiental permitirá acesso público aos documentos, expedientes e processos administrativos que tratem da intervenção ambiental e fornecerá as informações que estejam sob sua guarda, em meio escrito, visual, sonoro ou eletrônico, assegurado o sigilo comercial, industrial, financeiro ou qualquer outro sigilo protegido por lei. Portanto, caso seja necessário resguardar o sigilo de alguma informação deste TR, o empreendedor deve se manifestar de forma expressa e fundamentada, apresentando as informações sigilosas em separado, para especial arquivamento.

3. Os itens do TR estão em negrito ou sublinhados e as orientações de preenchimento em itálico.

- **1. Informações Gerais**
- **1.1. Dados do requerente ou empreendedor**

*Item de preenchimento obrigatório.*

**1.1.1. Nome:**

**1.1.2. CPF/CNPJ:**

**1.2. Dados do proprietário do imóvel**

*Item de preenchimento obrigatório no caso de intervenção em imóvel de terceiro.*

**1.2.1. Nome:**

- **1.2.2. CPF/CNPJ:**
- **1.3. Dados do imóvel rural e empreendimento objeto da intervenção ambiental**

*Item de preenchimento obrigatório.*

**1.3.1. Nome do empreendimento** *(quando couber)***:**

- **1.3.2. Denominação do imóvel:**
- **1.3.2. Nº do recibo do CAR:**
- **1.3.4. Atividades desenvolvidas no empreendimento:**

*Listar as atividades desenvolvidas no empreendimento, conforme Deliberação Normativa Copam nº 217, de 06 de dezembro de 2017.*

**1.4. Dados do responsável técnico pelo projeto de intervenção ambiental**

*Item obrigatório. Inserir os dados do responsável técnico pelo projeto.*

- **1.4.1. Nome:**
- **1.4.2. CPF:**
- **1.4.3. E-mail:**

Sisema tema Estadual de Meio Ambiente e Recursos Hídricos

**1.4.4. Telefone(s):**

**1.4.5. Formação:**

**1.4.6. Nº de registro em conselho de classe:**

**1.4.7. Nº ART:**

**1.4.8 CTF/AIDA:**

# **2. Objetivo da Intervenção Ambiental**

*Discorrer sobre os objetivos propostos, conforme opções abaixo, e a finalidade da intervenção requerida, seja em área de uso restrito ou para uso alternativo do solo.*

**( ) Supressão de cobertura vegetal nativa, para uso alternativo do solo** – área requerida:

**( ) Intervenção, com ou sem supressão de cobertura vegetal nativa, em Áreas de Preservação Permanente – APP** – área requerida:

**( ) Supressão de sub-bosque nativo, em áreas com florestas plantadas** – área requerida:

**( ) Manejo sustentável** – área requerida:

**( ) Destoca em área remanescente de supressão de vegetação nativa** – área requerida:

**( ) Corte ou aproveitamento de árvores isoladas nativas vivas** – área requerida e número de indivíduos:

**( ) Aproveitamento de material lenhoso** – volume requerido:

# **2.1. Finalidade da intervenção requerida:**

*Detalhar uso dado (autorização corretiva) ou a ser dado a área objeto da intervenção.*

# **3. Diagnóstico Socioambiental do Empreendimento**

# **3.1. Delimitação da área diretamente afetada pela intervenção ambiental**

**Página | 4**

*Apresentar qual a área que será diretamente afetada pela intervenção ambiental.*

# **3.2. Caracterização do meio biótico do empreendimento**

*Descrever sucintamente as tipologias vegetais e a biodiversidade, a partir de informações secundárias*.

# **3.3. Caracterização do meio abiótico do empreendimento**

**3.3.1. Clima:**

**3.3.2. Solos:**

# **3.3.3. Hidrografia**:

*Descrever a bacia hidrográfica, sub-bacias e rios de influência na região, especificando a existência de nascentes e olhos d'água na área do imóvel. As restrições ao uso quanto à necessidade de proteção de nascentes, as peculiaridades do uso de solos hidromórficos e a outorga de uso da água devem ser consideradas.*

# **3.3.4. Topografia**:

*Descrever o relevo predominante no imóvel rural: fortemente ondulado, ondulado, suavemente ondulado, plano. Cartas planialtimétricas, imagens de satélites e outros recursos disponíveis poderão ser utilizados para contextualização.*

# **3.4. Inconsistências Ambientais**

- ( ) Possui área abandonada ou não efetivamente utilizada
- ( ) Desmatamento de Áreas de Preservação Permanente e de Reserva Legal;
- ( ) Exploração florestal sem plano de manejo aprovado;

**Página | 5**

- ( ) Uso de queimadas sem controle;
- ( ) Ocorrência de extrativismo vegetal
- ( ) Outros:

*Analisar e comentar cada um dos itens marcados.*

#### **3.5 Caracterização socioeconômica do empreendimento**

*Caracterizar sucintamente o empreendimento do ponto de vista socioeconômico.*

# **4. Caracterização da Intervenção Ambiental**

#### **4.1. Técnica a ser usada na intervenção ambiental**

*Apresentar a metodologia e operações a serem utilizadas na intervenção ambiental quanto à derrubada, limpeza, destoca e transporte, justificando a escolha da metodologia aplicada.*

*Descrever a forma de aproveitamento e destinação do material lenhoso resultante da supressão conforme legislação vigente.*

*No caso de intervenção em área de preservação permanente, com ou sem supressão de vegetação, descrever a metodologia de intervenção, informando as medidas de controle em relação aos recursos hídricos ou áreas de declividade.*

#### **4.2. Cronograma de execução**

*Apresentar o cronograma de execução da intervenção ambiental, englobando todas as fases do projeto. Deve ser um cronograma factível de ser executado, atualizado e apresentado, de preferência, sob a forma de tabela.*

# **5. Estudos de Flora**

*A modalidade de inventário florestal e os demais estudos de flora a serem apresentados deverão seguir a* Resolução Conjunta SEMAD/IEF nº 3.102, de 26 de outubro de 2021*.*

*Os Estudos de Flora devem ser elaborados para a área de intervenção ambiental e para a área de compensação ambiental proposta, nos casos de compensação pelo corte ou supressão de vegetação primária ou secundária em estágio médio ou avançado de regeneração no Bioma Mata Atlântica. Nos casos em que for obrigatória a apresentação de ambos os estudos, devese apresentar este item em separado para cada caso.*

*Independente do estudo apresentado, o item 5.1 (Responsável Técnico) deverá ser preenchido.*

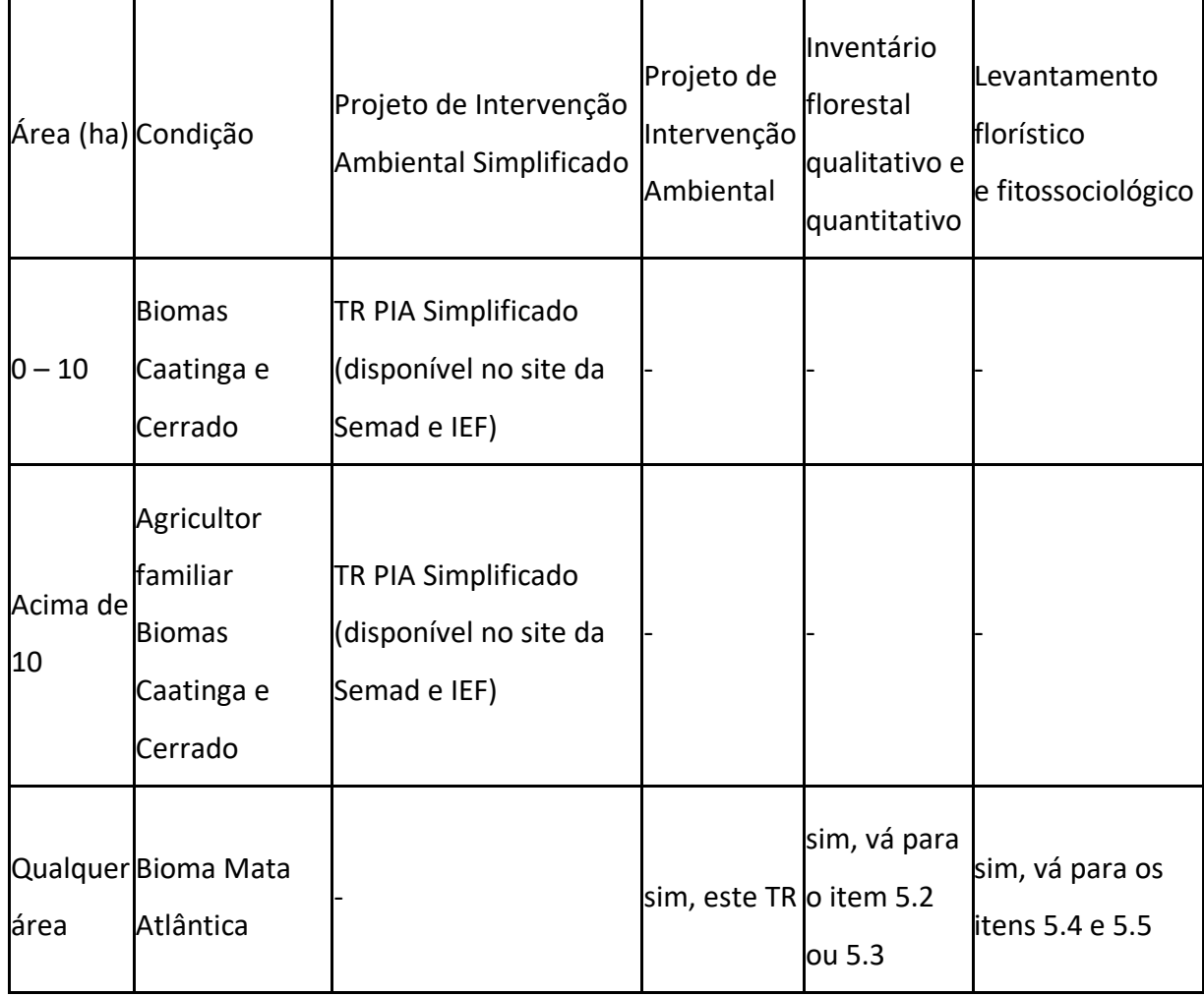

*Abaixo apresentamos um quadro para auxiliar no tipo de estudo que deve ser apresentado:*

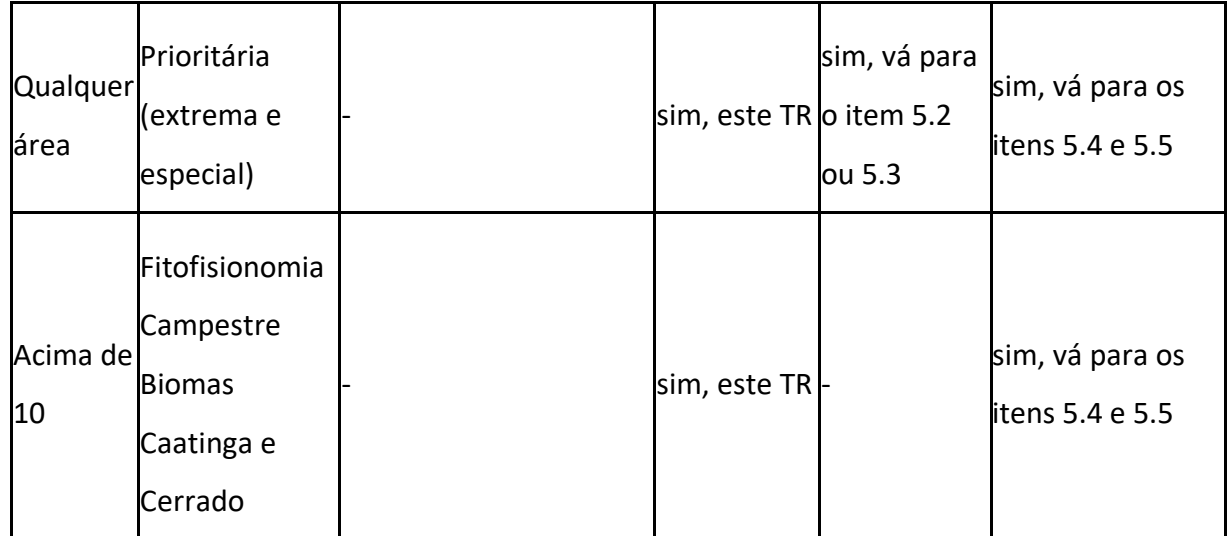

# **5.1. Responsável Técnico pelo Estudo da Flora**

*Preencher as informações abaixo solicitadas com os dados do(s) responsável(eis) técnico(s). A ART deve estar anexada no final deste documento.*

- **5.1.1. Nome:**
- **5.1.2. Formação:**
- **5.1.3. Registro no Conselho de Classe:**
- **5.1.4. Nº ART:**
- **5.1.5. E-mail:**
- **5.1.6. Telefone:**
- **5.1.7. CTF/AIDA:**

# **5.2. Inventário florestal quali-quantitativo**

*(Amostragem Casual Simples, Amostragem Casual Estratificada, Amostragem Sistemática, Amostragem Sistemática Estratificada)*

*- Aplicação: O inventário florestal é estudo obrigatório para os seguintes requerimentos de intervenção ambiental:*

- *1) Supressão de vegetação nativa para uso alternativo do solo em áreas iguais ou superiores a 10 (dez) hectares;*
- *2) Supressão de vegetação nativa de remanescentes de vegetação especialmente protegidos ou localizados em área prioritária para conservação da biodiversidade considerada de importância biológica "extrema" ou "especial".*

*No caso de Inventário Florestal 100% (Censo) ir para o item 5.3.*

*- Identificação das Unidades Amostrais: As unidades amostrais devem estar localizadas dentro do perímetro da área requerida para supressão vegetal. Para cada unidade amostral, deverá ser informado: a identificação numeral, área/dimensões e a localização (coordenadas geográficas dos vértices de cada unidade amostral).*

*- Diâmetro mínimo de medição: fica estabelecido o Diâmetro à Altura do Peito - DAP mínimo de 05 cm.*

*- Forma de identificação/numeração dos indivíduos florestais mensurados: Obrigatoriamente todos os indivíduos mensurados deverão estar plaqueteados, com suas numerações indicadas de forma sequencial em campo e conforme sua identificação nas Planilhas de Campo das parcelas, pelo nome vulgar e científico.*

*As planilhas de campo das parcelas deverão conter as seguintes informações: número da parcela; número do indivíduo mensurado; número de fuste ou de bifurcações para o mesmo indivíduo; nome vulgar, nome científico; CAP; DAP e altura total.*

*- Identificação das parcelas no campo: As parcelas devem ser delimitadas no campo com estacas de 1,5 metro, em cada vértice, com a ponta pintada com cor de fácil identificação, com plaqueta de identificação e perímetro demarcado com material adequado, resistente às intempéries visando garantir a realização das vistorias pelo corpo técnico do IEF. No caso de parcelas circulares, o ponto central deverá ser demarcado.*

*- Erro de amostragem admissível: máximo de 10% a uma probabilidade de 90%.*

#### **5.2.1. Metodologia utilizada**

*Apresentar a metodologia utilizada na elaboração do inventário florestal.*

#### 5.2.1.1. Relações volumétricas utilizadas

5.2.1.1.1. Definição e justificativa do método de amostragem utilizado:

*A Amostragem Estratificada deverá ser adotada quando ocorrerem diferentes fitofisionomias ou características na área a ser inventariada que possam influenciar na estimativa volumétrica, bem como, quando houver diferenças de sítio na mesma fitofisionomia.*

*Para Amostragem Sistemática, obrigatoriamente, deverá ser apresentado o cálculo do Intervalo K, estabelecido para a alocação das parcelas amostrais.*

# 5.2.1.1.2. Definição e cálculo da intensidade amostral

*Apresentar a definição e o cálculo da intensidade amostral.*

5.2.1.1.3. Método de cubagem rigorosa utilizado (se for o caso)

*Descrever o método de cubagem rigorosa utilizado, quando couber.*

5.2.1.1.4. Método utilizado para cálculo de estimativas de volume (Equação Volumétrica)

*Deverá(ão) ser apresentada(s) a(s) equação(ões) de volume utilizada(s) para a estimativa de volume, inclusive da planilha de cálculo de cubagem para aquela equação que foi ajustada para o sítio. Neste caso deverão ser informados o Erro Padrão da Estimativa (Syx) e o Coeficiente de Determinação (R²).*

*No caso da adoção de equações mediante revisão bibliográfica, deverão ser utilizadas as equações já ajustadas e apresentadas no "Inventário Florestal de Minas Gerais" (IF/MG), adequadas para a região/fitofisionomia da área de intervenção ambiental ou aquelas previstas no estudo "Determinações de equações volumétricas aplicáveis ao manejo sustentado de florestas nativas no estado de Minas Gerais e outras regiões do país", elaborado pela Fundação de Centro Tecnológico de Minas Gerais – CETEC, quando não houver equação no IF/MG.*

*Obs.: Não será admitido o cálculo de volume pelo Método do Fator de Forma.*

5.2.1.1.5. Equação hipsométrica utilizada (quando for o caso)

*Informar a equação hipsométrica utilizada, quando couber.*

5.2.1.1.6. Método de estimativa da volumetria de tocos e raízes (quando for o caso)

*Conforme previsto no parágrafo único do art. 17 da Resolução Conjunta Semad/IEF nº 3.102, de 2021.*

5.2.1.2. Cálculo e justificativas para o estabelecimento do quantitativo, tamanho e forma das unidades amostrais

*Inserir tabela contendo parcelas e suas coordenadas geográficas UTM (Datum: SIRGAS 2000), conforme modelo abaixo:*

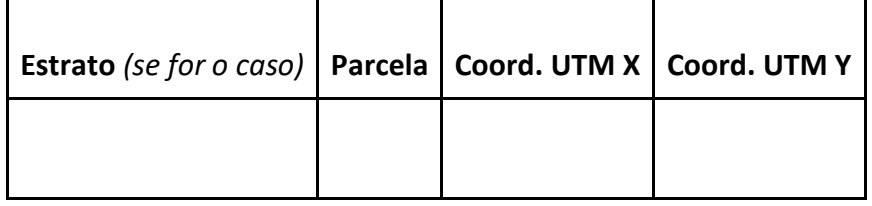

# **5.2.2. Resultados do inventário florestal**

*Apresentar os resultados obtidos do inventário florestal realizado.*

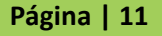

# 5.2.2.1. Composição florística

*Inserir tabela contendo a relação das espécies, famílias botânicas, grupo ecológico, indicação quando se tratar de espécie ameaçada de extinção, imune de corte ou especialmente protegida e o grau de vulnerabilidade.*

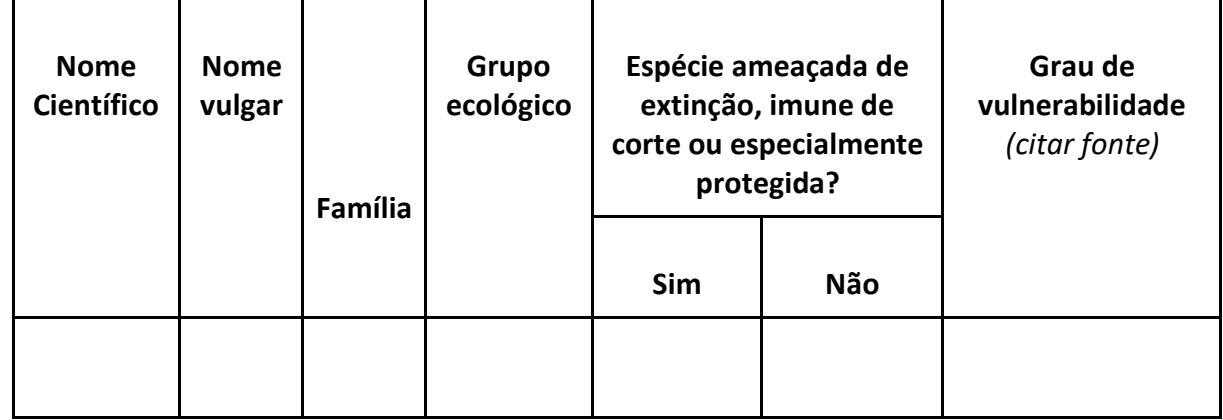

# 5.2.2.2. Estrutura horizontal

*Inserir tabela de Estrutura Horizontal da floresta contendo dados de abundância, dominância, frequência (absolutas e relativas), índice de valor de cobertura e índice de valor de importância.*

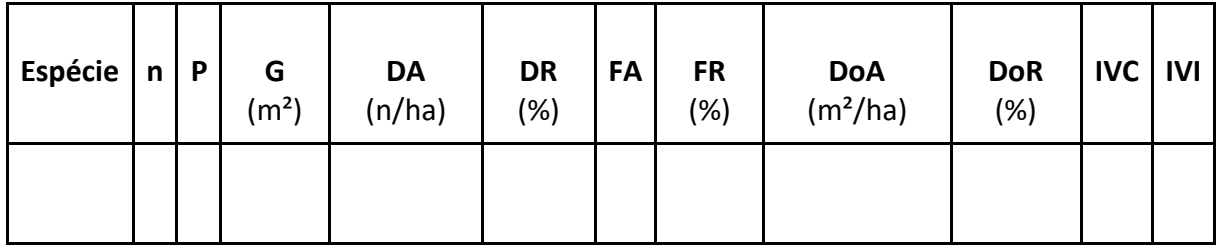

*em que: n = número de indivíduos, P = quantidade de parcelas amostrais em que a espécie foi observada, G = área basal, DA = densidade absoluta, DR = densidade relativa, FA = frequência absoluta, FR = frequência relativa, DoA = dominância absoluta, DoR = dominância relativa, IVC = índice de valor de cobertura e IVI = índice de valor de importância.*

# 5.2.2.3. Estrutura vertical

*Definir os estratos verticais (altura) para fitofisionomias florestais. Caso for necessário, apresentar justificativa técnica.*

# 5.2.2.4. Distribuição diamétrica

*Apresentar dados em formato gráfico.*

# 5.2.2.5. Definição do estágio sucessional

*Item aplicável apenas para as fitofisionomias do bioma Mata Atlântica. Para a definição deste item, usar como base a Resolução CONAMA nº 392, de 2007. Poderão ser usados também os fatores quantitativos presentes no IF/MG.*

5.2.2.5.1. Fitofisionomia

*Indicar a fitofisionomia do local.*

# 5.2.2.5.2. Estágio sucessional da floresta

*Análise conclusiva de identificação do estágio sucessional considerando características edafoclimáticas, topografia, latitude, os parâmetros presentes na Resolução CONAMA 392, de 2007 e na Deliberação Normativa COPAM nº 107, de 2007, bem como o período transcorrido desde a última supressão no fragmento em análise.*

5.2.2.5.3. Tabela contendo a ocorrência de características indicadoras do estágio sucessional de Floresta Estacional e Ombrófila (Anexo I)

Classificação: Público

# 5.2.2.6. Estatísticas de amostragem

*Inserir tabela contendo os seguintes dados. Se for amostragem casual estratificada, apresentar os dados por estrato.*

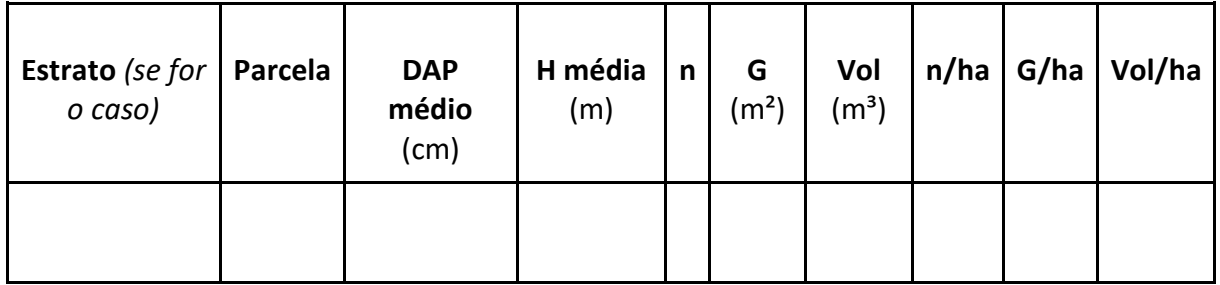

*em que: DAP = diâmetro a altura do peito, H = altura, n = número de indivíduos, G = área basal, Vol = volume.*

# 5.2.2.6.1. Dados estatísticos:

*Apresentar em tabela ou tópico os seguintes dados:*

- Número de estratos (se for o caso):
- $Área de cada estrato (se for o caso):$
- Área total inventariada (ha):
- Intensidade amostral (número de parcelas amostradas):
- Percentual da área amostrada:
	- $\bullet$  Média volumétrica (m<sup>3</sup>):
	- Variância:
	- Desvio-padrão:
	- Coeficiente de variação (%):
	- $\bullet$  Erro padrão da média, considerando população finita (m<sup>3</sup>):
	- Valor de "t" de Student a 90% de probabilidade:
	- **•** Erro de amostragem absoluto  $(m^3)$ :
	- Erro de amostragem (%):

# 5.2.2.6.2. Volumetria:

*Apresentar em tabela ou tópico os seguintes dados:*

- Fator de conversão de m<sup>3</sup> para *st* empregado (se for o caso):
- Fator de conversão de m<sup>3</sup> para *MDC* empregado (se for o caso):

*Justificar caso um dos fatores indicados acima seja diferente do presente na Resolução Conjunta SEMAD/IEF nº 3.102, de 26 de outubro de 2021.*

- Estimativa do volume total da população, em m<sup>3</sup>, *st* e *MDC* (se for o caso):
- Intervalos de confiança para população, em m<sup>3</sup>, ST e *MDC* (se for o caso):
	- Limite inferior:
	- Limite superior:
- Volumetria de tocos e raízes (m<sup>3</sup>):
- Volumetria total (parte aérea + tocos e raízes), em m<sup>3</sup>:

# **5.2.3. Planilhas de Campo e Planilha de Resultados:**

*Planilhas de Campo: As planilhas de campo deverão ser entregues no formato digital, compatível com Excel (.xls ou .xlsx), contendo pelo menos as colunas: Estrato (se for o caso), Parcela, número da árvore, número do fuste, nome científico, nome vulgar, família, grupo ecológico, diâmetro, altura e volume.*

*Planilha de Resultados: deverá ser entregue no formato digital, compatível com Excel (.xls ou .xlsx), contendo todos os resultados das análises. No caso de dados de cubagem, a planilha deverá conter uma aba específica contendo os diâmetros mensurados em cada seção da árvore e suas respectivas posições de medição.*

# **5.3. Inventário Florestal a 100% (Censo Florestal)**

*- Aplicação: O inventário florestal 100% é estudo obrigatório nos requerimentos de corte de árvores isoladas. Poderá ser usado em outras situações, a critério técnico.*

*- Procedimento: Devem ser mensurados os indivíduos com DAP (diâmetro à altura do peito) maior ou igual a 5,0 cm e altura maior ou igual a 2 m;*

*- Obrigatoriamente todos os indivíduos mensurados deverão estar plaqueteados, georreferenciados, com suas numerações identificadas de forma sequencial em campo e conforme sua identificação nas Planilhas de Campo, pelo nome vulgar e científico. Plotar na planta planimétrica.*

*- Planilhas de Campo: Deverão conter as seguintes informações: número do indivíduo mensurado; número de fuste ou de bifurcações para o mesmo indivíduo; nome vulgar; nome científico; CAP; DAP; altura total; e coordenada geográfica de cada indivíduo.*

# **5.3.1. Método para cálculo de volume:**

*Apresentar o método utilizado para o cálculo de volume dos indivíduos do censo e a justificativa técnica para a escolha do método.*

# **5.3.2. Listagem das espécies florestais:**

*Apresentar uma lista com todas as espécies identificadas no censo. Apresentar em formato de tabela.*

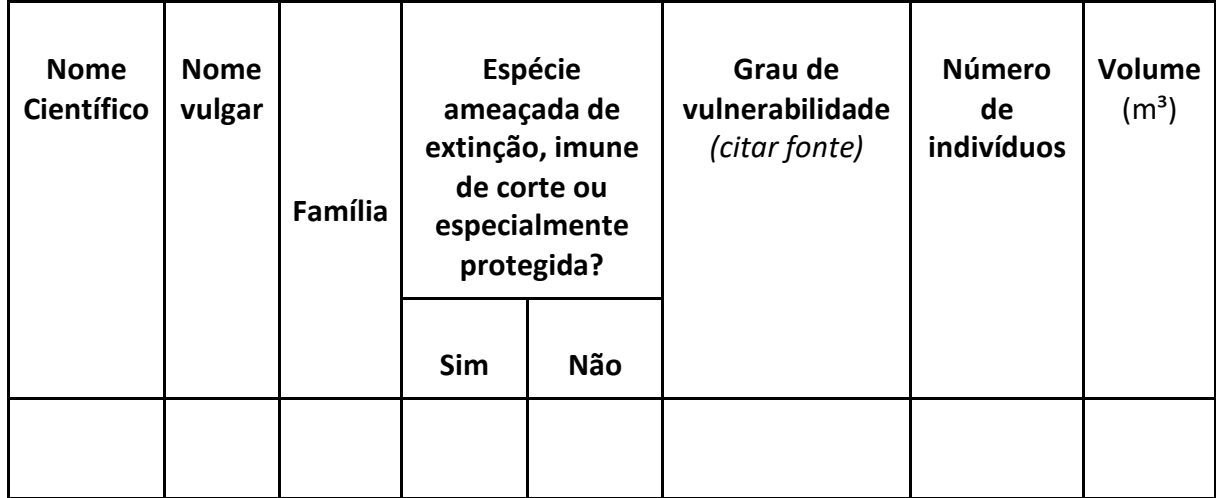

# **5.3.3. Relatório final:**

#### *Apresentar em tabela ou tópico os seguintes dados:*

- Número de espécies identificadas:
- Número de indivíduos mensurados:
- DAP médio (cm):
- Altura (H) média (m):
- $\bullet$  Volume total (m<sup>3</sup>):

#### **5.4. Inventário Fitossociológico**

*- Aplicação: O inventário fitossociológico isolado é estudo obrigatório para requerimentos de intervenções ambientais com supressão de vegetação nativa de qualquer dimensão, quando:*

- *1) a área estiver localizada no bioma Mata Atlântica, especialmente para definição do estágio sucessional para cumprimento do Decreto Federal nº 6.660, de 2008 ou*
- *2) quando localizada em área prioritária para conservação da biodiversidade considerada de importância biológica "extrema" ou "especial", em outros biomas, com fitofisionomias campestres.*

*Caso seja apresentado o "Inventário florestal quali-quantitativo" descrito no item 5.2 deste documento, que já contempla o levantamento fitossociológico, fica dispensada a apresentação deste item à parte.*

#### **5.4.1. Método de amostragem utilizado:**

*Apresentar e justificar qual o método usado para realizar o processo de amostragem.*

# **5.4.2. Definição da intensidade amostral**

*Definir qual a intensidade amostral utilizada no estudo.*

#### **5.4.3. Unidades amostrais**

*Apresentar e justificar a escolha das unidades amostrais (parcela e subparcela), quanto ao tamanho, forma, processo de amostragem, etc.*

# **5.4.4. Análise estrutural da vegetação**

#### 5.4.4.1. Composição florística

*Inserir tabela contendo os seguintes dados. Se devido a metodologia adotada algum dado não couber, justificar em texto.*

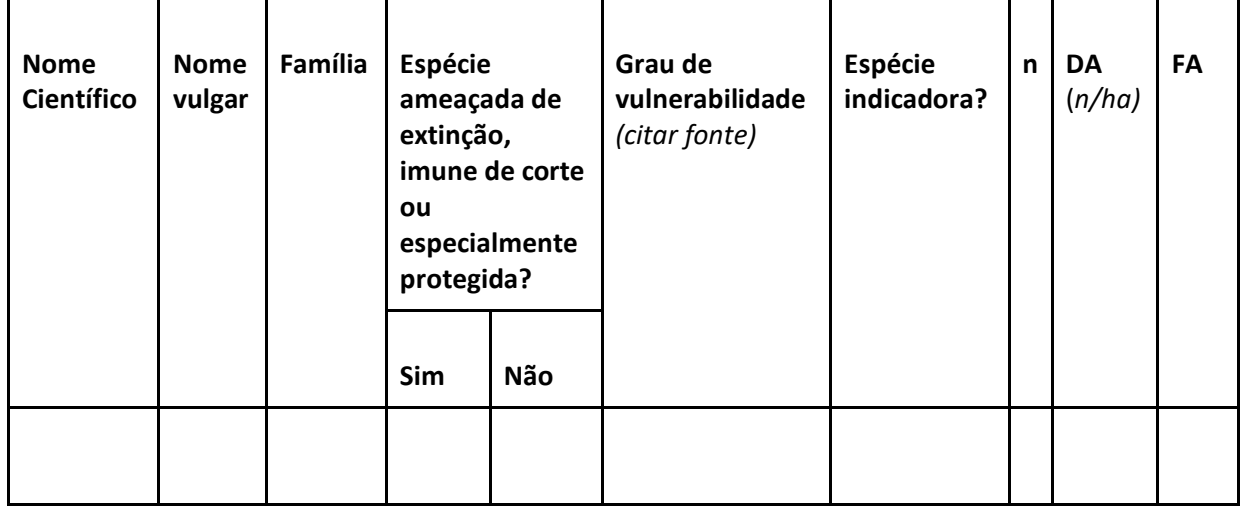

*em que: n = número de indivíduos, DA = densidade absoluta, FA = frequência absoluta.*

# 5.4.4.2. Estatísticas de amostragem

*Inserir tabela contendo os seguintes dados. Se amostragem casual estratificada, apresentar os dados por estrato.*

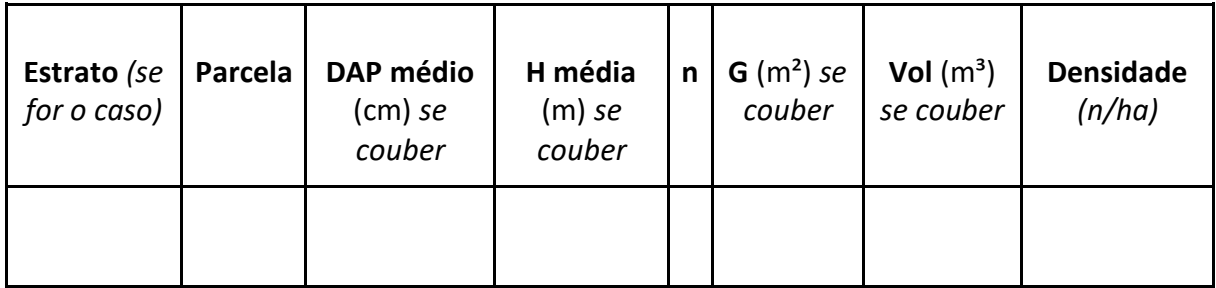

*em que: DAP = diâmetro a altura do peito, H = altura, n = número de indivíduos, G = área basal, Vol = volume.*

# **5.4.5. Definição do estágio sucessional da vegetação**

*Quando inserida em área de aplicação da Lei Federal nº 11.428, de 2006, com indicação do percentual da cobertura do solo e da presença de espécies ruderais, em conformidade com o disposto na Resolução CONAMA N° 423, de 2010.*

# **5.4.6. Contextualização acerca das espécies ameaçadas de extinção**

*Apresentar informações da existência dessas espécies fora da área requerida para supressão.*

# **5.5. Levantamento florístico de espécies não-arbóreas**

*- Aplicação: O levantamento florístico de espécies não-arbóreas é estudo obrigatório para requerimentos de intervenções ambientais com supressão de vegetação nativa nos seguintes casos:*

- *1) Intervenção ambiental com supressão de vegetação nativa no bioma Mata Atlântica;*
- *2) Intervenção ambiental com supressão de vegetação nativa de fitofisionomia campestre, acima de 10 ha, nos biomas Cerrado e Caatinga;*

*3) Intervenção ambiental com supressão de vegetação nativa em área prioritária para conservação da biodiversidade considerada de importância biológica "extrema" ou "especial".*

#### **5.5.1. Descrever método utilizado:**

*Apresentar e justificar qual o método usado para realizar o processo de amostragem.*

#### **5.5.2. Epífitas:**

*Discorrer sobre a existência, diversidade e quantidade de epífitas na área.*

#### **5.5.3. Trepadeiras:**

*Discorrer sobre a existência, diversidade e quantidade de trepadeiras na área.*

#### **5.5.4. Herbáceas:**

*Discorrer sobre a existência, diversidade e quantidade de herbáceas na área.*

#### **5.5.5. Regeneração natural:**

*Discorrer sobre a existência, diversidade e características da regeneração natural na área.*

#### **5.5.6. Serapilheira:**

*Discorrer sobre a presença, ausência e características da serapilheira na área.*

# **5.5.7. Listagem das espécies vegetais:**

*Inserir tabela contendo os seguintes dados. Essa tabela pode ser replicada nos itens 5.5.2, 5.5.3, 5.5.4 e 5.5.5; nesse caso, não há a necessidade de apresentação dela aqui.*

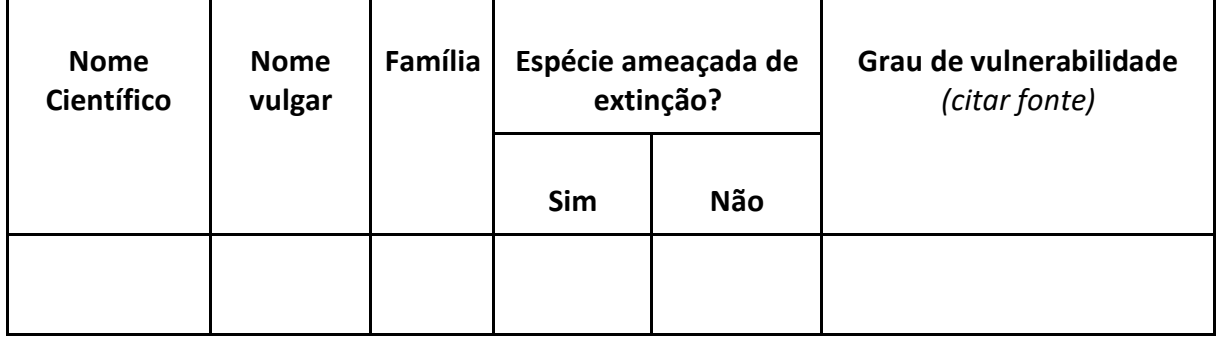

# **5.6. Espécies da Flora Ameaçadas de Extinção**

*Detectada a ocorrência de espécies da flora ameaçadas de extinção, de quaisquer hábitos de vida, deverá ser apresentado:*

**5.6.1. Proposta de execução de programas de resgate da flora, nos casos em que o resgate da espécie seja viável tecnicamente, nas áreas de intervenção ambiental**

**5.6.2. Programas de monitoramento para essas espécies**

**5.6.3. Proposta de mitigadoras a serem adotadas com o objetivo de assegurar a conservação dessas espécies, conforme art. 67 da Lei nº 20.922, de 2013, observados o previsto no art. 26 do Decreto 47.749, de 2019, e a vedação de que trata a alínea "a" do inciso I do art. 11 da Lei Federal nº 11.428, de 22 de dezembro de 2006**

**5.6.4. Análise quanto ao risco de sobrevivência in situ da espécie, informando, inclusive, se as espécies ameaçadas são restritas à área de abrangência direta da intervenção ou empreendimento e se a população vegetal denota variabilidade genética exclusiva na área de abrangência direta da intervenção ou empreendimento**

**5.7. Referências Citadas** *(quando houver)*

# **6. Estudos de Fauna**

*Os estudos de fauna a serem apresentados deverão atender aos requisitos da Resolução Conjunta SEMAD/IEF nº 3.102, de 26 de outubro de 2021.*

*Independente do estudo apresentado, o item 6.1 (Responsável Técnico) deve ser preenchido.*

*O quadro abaixo norteia o tipo de estudo a ser apresentado:*

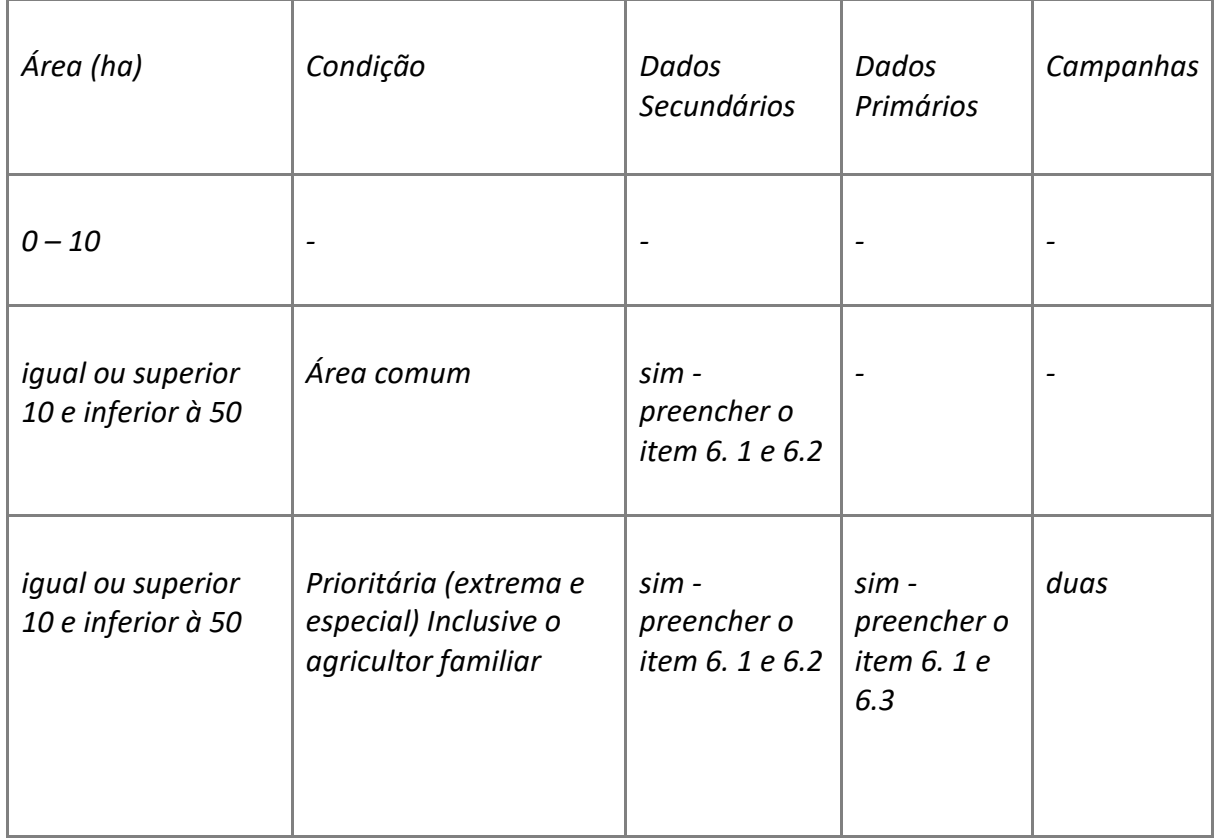

stema Estadual de Meio Ambiente e Recursos Hídricos

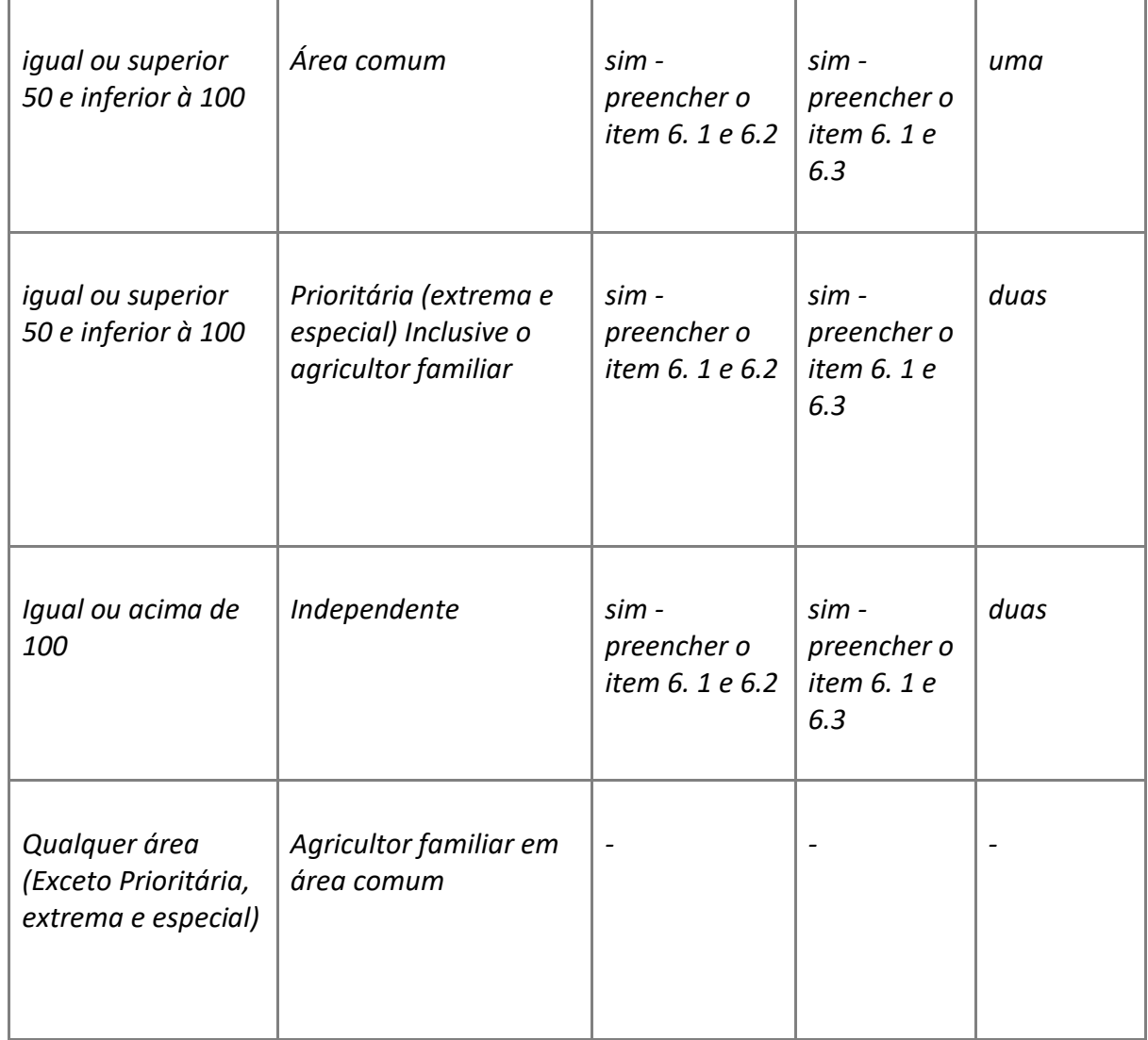

# *Relação dos Documentos que deverão ser anexados:*

*1. Anotação de Responsabilidade Técnica - ART de elaboração, execução e assistência técnica do levantamento, para os casos de levantamento de dados primários;*

*2. Número da autorização para execução do levantamento de dados primários, quando for o caso.*

*As autorizações necessárias para manejo de fauna terrestre na etapa de levantamento de dados primários devem ser requeridas ao IEF ou à Semad conforme informações constantes no endereç[o](http://www.ief.mg.gov.br/fauna/autorizacao-de-manejo-de-fauna-no-ambito-de-licenciamento) [http://www.ief.mg.gov.br/fauna/autorizacao-de-manejo-de-fauna-no-ambito](http://www.ief.mg.gov.br/fauna/autorizacao-de-manejo-de-fauna-no-ambito-de-licenciamento)[de-licenciamento](http://www.ief.mg.gov.br/fauna/autorizacao-de-manejo-de-fauna-no-ambito-de-licenciamento)*

*Poderão ser solicitados estudos de ictiofauna e macroinvertebrados aquáticos para os casos de intervenção em APP com supressão de vegetação nativa, quando as ações configurarem impactos significativos sobre a fauna aquática demonstradas em justificativa técnica. Caso esses estudos sejam exigidos deverão ser adotados os Termos de Referência constantes no endereço eletrônico abaixo, bem como deverá ser requerida a autorização de manejo de fauna aquática.*

*[http://www.ief.mg.gov.br/pesca/autorizacao-de-manejo-de-fauna-aquatica-regularizacao](http://www.ief.mg.gov.br/pesca/autorizacao-de-manejo-de-fauna-aquatica-regularizacao-ambiental)[ambiental](http://www.ief.mg.gov.br/pesca/autorizacao-de-manejo-de-fauna-aquatica-regularizacao-ambiental)*

# **6.1. Responsável técnico**

*Preencher as informações abaixo solicitadas com os dados do(s) responsável(eis) técnico(s). A ART deve estar anexada no final deste documento. Caso tenha mais de um (responsáveis por grupos taxonômicos específicos, acrescentar mais de um responsável).*

- **6.1.1. Nome:**
- **6.1.2. Formação:**
- **6.1.3. Registro no Conselho de Classe:**
- **6.1.4. Nº ART:**
- **6.1.5. E-mail:**
- **6.1.6. Telefone:**
- **6.1.7. CTF/AIDA**

# **6.2. Levantamento de fauna por meio de dados secundários**

*- Aplicação: O levantamento de fauna por meio de dados secundários é obrigatório para requerimentos de intervenções ambientais com supressão de vegetação nativa de áreas iguais ou superiores a dez hectares e inferiores a cinquenta hectares, quando não localizadas em área* 

*prioritária para conservação da biodiversidade considerada de importância biológica "extrema" ou "especial".*

#### **6.2.1. Área de estudo**

#### 6.2.1.1. Identificação de bens ambientais relevantes passíveis de serem impactados

*Identificação de bens ambientais relevantes conhecidos ou potencialmente presentes na área com base em informações secundárias, contendo:*

- · *Populações de espécies ameaçadas, endêmicas, raras ou singulares;*
- · *Rotas de espécies migratórias ou habitats ou recursos utilizados por elas;*

· *Habitats ou recursos singulares, raros ou relevantes para a manutenção da biodiversidade ou dos processos ecológicos como sítios de reprodução, nidificação, alimentação e desenvolvimento de juvenis e ecossistemas raros, singulares ou relevantes para a manutenção da biodiversidade, incluindo seu processo evolutivo, dos processos ecológicos ou de serviços ecossistêmicos.*

# 6.2.1.2. Identificação dos prováveis impactos da intervenção, considerando suas características

*Relacionar aqui as informações listadas no item 6.2.1.1 com os impactos gerados pela intervenção ambiental para a fauna. Pode-se separar por grupo taxonômico.*

#### **6.2.2. Apresentação dos resultados encontrados**

*Discussão e interpretação dos resultados conforme as perguntas e hipóteses de trabalho, contemplando os impactos reais ou potenciais da supressão de vegetação sobre os bens ambientais relevantes e a qualidade do meio biótico na área.*

*Deverá haver análise quanto ao risco de sobrevivência in situ das espécies, informando, inclusive, no caso de espécies ameaçadas se as mesmas são restritas à área de abrangência direta da intervenção ou empreendimento.*

#### 6.2.2.1. Recomendações com base nos resultados

*Necessidade de outros estudos para o aprofundamento do diagnóstico do meio biótico e dos impactos ambientais, como monitoramento de biodiversidade, medidas mitigatórias, reparatórias ou compensatórias de impactos negativos, alternativas locacionais, realização ou não da supressão de vegetação.*

#### **6.2.3. Lista de espécies**

*Lista de espécies descritas para a localidade ou região do empreendimento, baseada em dados secundários, em arquivo fonte editável (\*.xlsx ou \*.odx), conforme formulário padrão para listas de espécies baseadas em dados secundários, disponibilizado nos sites do IEF e da Semad. (Na ausência desses dados para a região, deverão ser consideradas as espécies descritas para o ecossistema ou macrorregião), contendo:*

- · *As passíveis de serem utilizadas como indicadoras de qualidade ambiental;*
- · *As constantes em listas oficiais de espécies ameaçadas;*
- · *As migratórias;*
- · *As invasoras;*
- · *As de relevância epidemiológica;*
- · *As cinegéticas.*

# **6.2.4. Referências bibliográficas**

# **6.3. Levantamento de fauna por meio de dados primários**

*Aplicação: O levantamento de fauna silvestre com dados primários é obrigatório para requerimentos de intervenção ambiental com supressão de vegetação nativa em:*

*1) Áreas iguais ou superiores a 10 (dez) hectares, quando localizadas em áreas consideradas prioritárias para conservação da biodiversidade de importância "extrema" ou "especial";*

*2) Áreas iguais ou superiores a 50 (cinquenta) hectares em área comum.*

# **6.3.1. Área de estudo**

#### 6.3.1.1. Identificação de bens ambientais relevantes passíveis de serem impactados

*Identificação de bens ambientais relevantes conhecidos ou potencialmente presentes na área com base em informações secundárias, contendo: Populações de espécies ameaçadas, endêmicas, raras ou singulares; rotas de espécies migratórias ou habitats ou recursos utilizados por elas; habitats ou recursos singulares, raros ou relevantes para a manutenção da biodiversidade ou dos processos ecológicos como sítios de reprodução, nidificação, alimentação e desenvolvimento de juvenis, incluindo as planícies de inundação e ecossistemas raros, singulares ou relevantes para a manutenção da biodiversidade, incluindo seu processo evolutivo, dos processos ecológicos ou de serviços ecossistêmicos.*

# 6.3.1.2. Lista de espécies

*Lista de espécies descritas para a localidade ou região do empreendimento, baseada em dados secundários, em arquivo fonte editável (\*.xlsx ou \*.odx), conforme formulário padrão para listas de espécies baseadas em dados secundários, disponibilizado nos sites do IEF e da Semad. (Na ausência desses dados para a região, deverão ser consideradas as espécies descritas para o ecossistema ou macrorregião).*

6.3.1.3. Identificação dos prováveis impactos considerando as características da intervenção

*Relacionar aqui as informações listadas no item 6.3.1.1 com os impactos gerados pela intervenção ambiental para a fauna. Pode ser separado por grupo taxonômico.*

# **6.3.2. Projeto de estudo de campo para o diagnóstico ambiental e a condição geral do meio biótico**

*O estudo deve buscar a identificação complementar, em campo, de bens ambientais relevantes que podem ser impactados.*

# 6.3.2.1. Metodologia

*Descrição detalhada da metodologia a ser utilizada no registro de dados primários, contemplando:*

· *O estudo deve representar adequadamente seu universo amostral (suficiência amostral, independência amostral - separação de sítios amostrais com base nas características dos grupos taxonômicos ou funcionais e das variáveis físico-químicas amostradas, representação da variação ambiental e sazonal da área.l. .*

· *Descrição do desenho amostral, módulos amostrais (para fins deste termo de referência, entende-se como módulo amostral a unidade que congrega as parcelas de amostragem ou transectos, bem como as trilhas de acesso, e pontos de amostragem com a identificação do método amostral);*

· *Esforço amostral para todos os grupos taxonômicos ou funcionais e variáveis físicoquímicas amostrados em cada classe de ambiente, contemplando a sazonalidade para cada área amostrada, bem como a quantidade de campanhas e tempo de duração de cada uma.*

6.3.2.2. Descrição das campanhas e cronograma de execução

6.3.2.3. Metodologia de captura, manejo, marcação, insensibilização e eutanásia e demais procedimentos adotados para os exemplares capturados ou coletados

# 6.3.2.3.1. Destino do material biológico coletado

*Este deverá ser preferencialmente depositado em coleções científicas, principalmente as espécies ameaçadas de extinção, informando o número de tombamento, quando depositado.*

6.3.2.4. Análise da interação entre vetores de impacto e bens ambientais relevantes presentes na área

#### **6.3.3. Apresentação dos resultados**

*Indicação dos dados climáticos ou, quando couber, limnológicos relevantes que possam ter influenciado na atividade ou o comportamento dos diferentes grupos faunísticos nos diferentes pontos amostrais.*

*Discussão e interpretação dos resultados conforme as perguntas e hipóteses de trabalho, contemplando os impactos reais ou potenciais da supressão de vegetação sobre os bens ambientais relevantes e a qualidade do meio biótico na área.*

# 6.3.3.1. Recomendações com base nos resultados

*Necessidade de outros estudos para o aprofundamento do diagnóstico do meio biótico e dos impactos ambientais, como monitoramento de biodiversidade, medidas mitigatórias, reparatórias ou compensatórias de impactos negativos, alternativas locacionais, realização ou não da supressão de vegetação.*

Classificação: Público

#### **6.3.4. Lista dos registros de biodiversidade**

*Lista dos registros de biodiversidade em arquivo fonte editável (\*.xlsx ou \*.odx), conforme formulário padrão para registro de ocorrências, eventos amostrais e dados biométricos disponibilizado nos sites do IEF e da SEMAD, destacando:*

- · *As passíveis de serem utilizadas como indicadoras de qualidade ambiental;*
- · *As constantes em listas oficiais de espécies ameaçadas;*
- · *As migratórias;*
- · *As invasoras;*
- · *As de relevância epidemiológica;*
- · *As cinegéticas.*

# **6.3.5. Proposta de execução de ações de afugentamento ou o resgate, seguido do salvamento e a destinação dos animais, quando esta última for necessária**

*Nos casos em que for detectada a ocorrência de espécies de animais silvestre terrestre na área de supressão de vegetação nativa para uso alternativo do solo, deverá ser apresentada proposta de execução de ações de afugentamento ou o resgate, seguido do salvamento e a destinação dos animais, quando esta última for necessária.*

# **6.3.6. Programa de monitoramento de espécies da fauna silvestre terrestre ameaçadas de extinção**

Quando houver ocorrência de espécies da fauna silvestre terrestre ameaçadas de extinção é necessário apresentar, também, o programa de monitoramento dessas espécies e proposta de medidas mitigadoras. Poderão ser consultadas nos Planos de Ação Nacional para a Conservação das Espécies Ameaçadas de Extinção ou Patrimônio Espeleológico (PAN) ou, ainda, nos Planos de Ação Territoriais (PAT), as ações de conservação vinculadas às políticas públicas pactuadas com a sociedade, que identificam e orientam as ações prioritárias para combater as ameaças às populações de espécies e aos ambientes naturais.

# **6.3.7. Referências bibliográficas**

# **7. Anuência do Ibama**

*Nos casos em que seja necessária anuência prévia do Instituto Brasileiro do Meio Ambiente e dos Recursos Naturais, de que tratam o Art. 14 da Lei Federal nº 11.428, de 2006 e o Art. 19 do Decreto Federal nº 6.660, de 2008, deverão ser apresentados adicionalmente estudos e informações conforme diretrizes e termos de referência estabelecidos na Instrução Normativa Ibama nº 9, de 2019.*

# **8. Análise dos Impactos Ambientais Gerados**

*Listar os impactos ao meio biótico e abiótico gerados pela intervenção ambiental, e as respectivas medidas mitigadoras propostas. As medidas compensatórias, quando cabíveis, deverão ser indicadas, sendo que seu detalhamento deverá constar no TR específico. Apresentar os dados em tabela:*

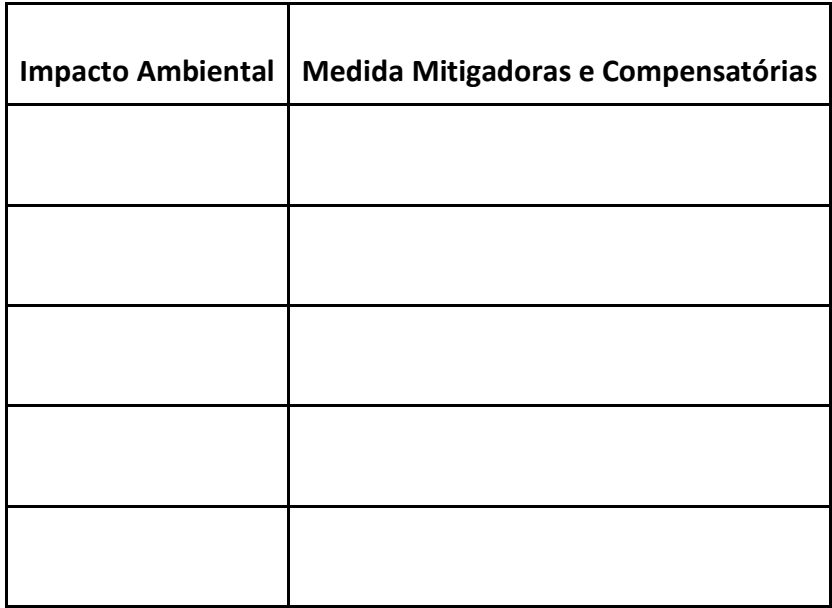

# **9. Referências**

*- CETEC. Desenvolvimento de equações volumétricas aplicáveis ao manejo sustentado de florestas nativas do estado de Minas Gerais e outras regiões do país. Belo Horizonte: 1995.*

*- SCOLFORO J. R. S. et al. Inventário Florestal de Minas Gerais: Equações de Volume, Peso de Matéria Seca e Carbono para Diferentes Fisionomias da Flora Nativa / Lavras: Editora UFLA, 2008. 216 p.*

# **Anexo I - Tabela contendo a ocorrência de características indicadoras do estágio sucessional de Floresta Estacional e Ombrófila**

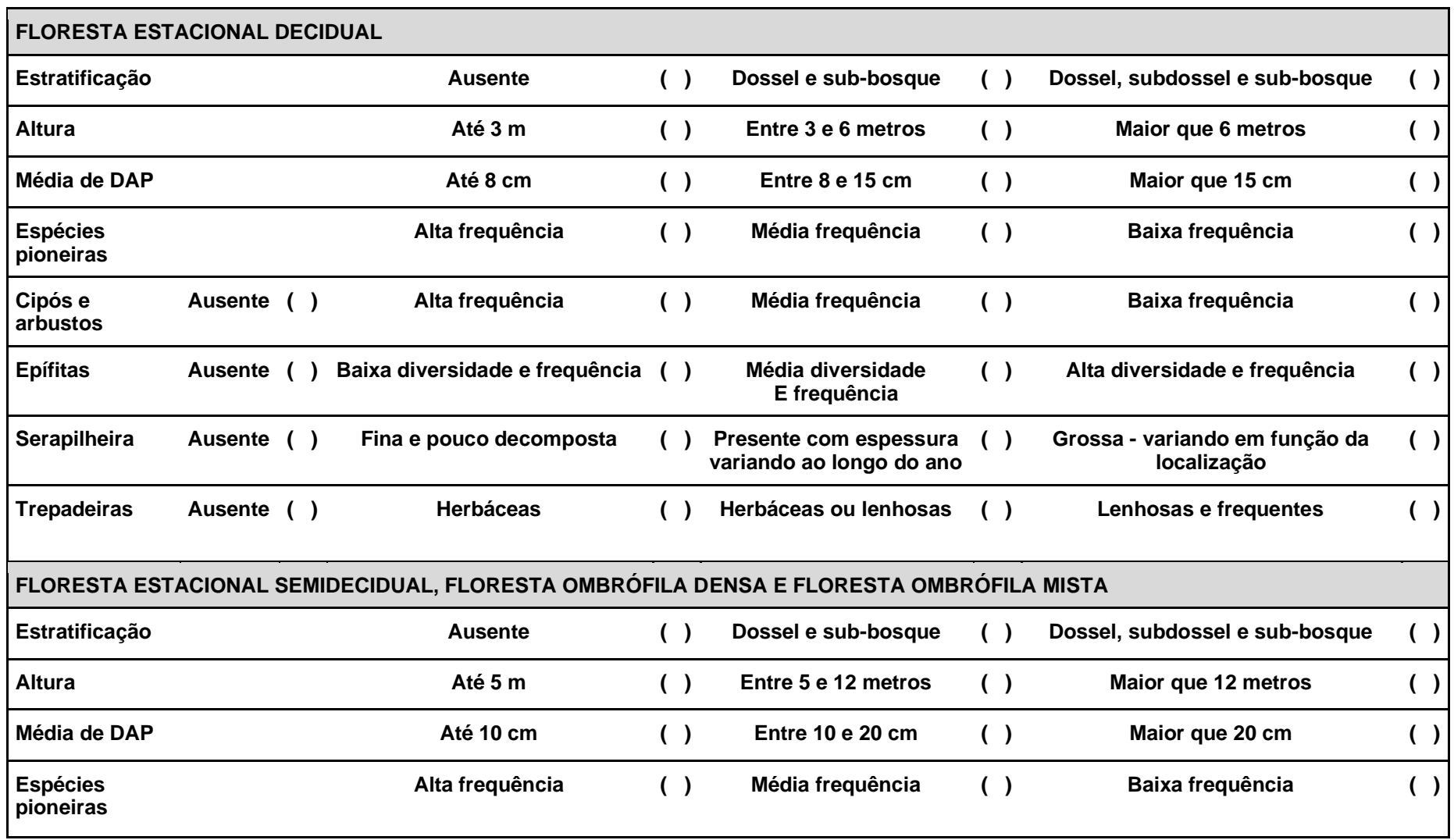

# **Sisema**

Sistema Estadual de Meio Ambiente e Recursos Hídricos

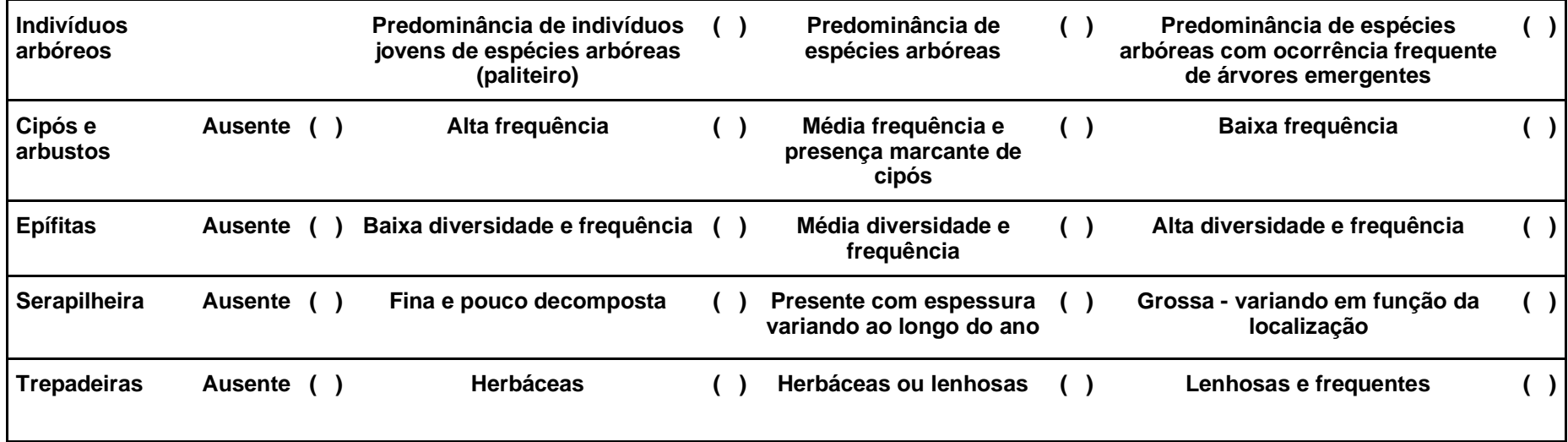

# **TERMO DE REFERÊNCIA PARA ELABORAÇÃO DE PROJETO DE INTERVENÇÃO AMBIENTAL SIMPLIFICADO**

Data de elaboração: 17/01/2022

# **Introdução**

Este Termo de Referência (TR) se aplica para elaboração de para elaboração de Projeto de Intervenção Ambiental Simplificado para obtenção de autorização para intervenção ambiental.

O Projeto de Intervenção Ambiental Simplificado é item obrigatório para as solicitações de autorização para intervenção ambiental no Estado de Minas Gerais, conforme Resolução Conjunta SEMAD/IEF nº 3.102, de 26 de outubro de 2021, e tem como objetivo integrar todos os estudos e projetos técnicos necessários para a análise da solicitação pelo órgão ambiental, visando garantir o atendimento às normas vigentes e a sustentabilidade dos recursos ambientais.

# **Controle de versão**

| Responsável                | Versão | Data           | Tipo de Alteração                |
|----------------------------|--------|----------------|----------------------------------|
| Suram/Suara/Daten<br>e IEF | 1.0    | 01   12   2021 | Versão Inicial                   |
| IEF/GEFLOR                 | 1.1    | 17   01   2022 | Atualização - exclusão item $61$ |

<sup>1</sup> Retirada da Autorização Simplificada para Corte ou Aproveitamento de Árvores Isoladas que será objeto de Termo de Referência específico.

Tipos de alterações possíveis:

- Inclusão Inclusão de textos ou informações não existentes na versão anterior;
- Correção Correção de alguma informação onde tenha sido identificado erros;
- Ajuste Ajuste de formatação que não trouxe alteração nas informações disponibilizadas;
- Atualização Substituição de informações existentes por outras, mais atualizadas.

# **Legislação de Referência**

Lei Federal nº 12.651, de 25 de maio de 2012 Lei Estadual nº 20.922, de 16 de outubro de 2013 Decreto Estadual nº 47.383, de 02 de março de 2018 Decreto Estadual nº 47.749, de 11 de novembro de 2019 Deliberação Normativa COPAM nº 107, de 14 de fevereiro 2007 Resolução CONAMA nº 392, de 25 de junho de 2007 Resolução Conjunta SEMAD/IEF nº 3.102, de 26 de outubro de 2021

# **Orientações Gerais**

1. Este documento deve ser elaborado como um arquivo único, salvo em formato .pdf e inserido no Sistema Eletrônico de Informações – SEI –, no momento do peticionamento do processo.

2. Para o Projeto de Intervenção Ambiental Simplificado não há a necessidade de um responsável técnico com a devida Anotação de Responsabilidade Técnica - ART. Contudo, poderá ser necessária a apresentação de responsável técnico por algum estudo ou documento específico.

3. Cabe a apresentação do Projeto de Intervenção Ambiental Simplificado para intervenções com supressão de vegetação nativa em áreas menores que 10 (dez) hectares, e para o processo de autorização simplificada para corte ou aproveitamento de árvores isoladas nativas vivas.

4. O Anexo deste Termo de Referência deverá ser preenchido para todas as solicitações.

5. Conforme a Lei Federal nº 10.650, de 16 de abril de 2003, e Lei Estadual nº 15.971, de 12 de janeiro de 2006, o órgão ambiental permitirá acesso público aos documentos, expedientes e processos administrativos que tratem da intervenção ambiental e fornecerá as informações que estejam sob sua guarda, em meio escrito, visual, sonoro ou eletrônico, assegurado o sigilo comercial, industrial, financeiro ou qualquer outro sigilo protegido por lei. Portanto, caso seja necessário resguardar o sigilo de alguma informação deste TR, o empreendedor deve se manifestar de forma expressa e fundamentada, apresentando as informações sigilosas em separado, para especial arquivamento.

6. Os itens do TR estão em negrito ou sublinhados e as orientações de preenchimento em itálico.

**1. Informações Gerais**

#### **1.1. Dados do requerente ou empreendedor**

*Item de preenchimento obrigatório.*

**1.1.1. Nome:**

**1.1.2. CPF/CNPJ:**

#### **1.2. Dados do proprietário do imóvel**

*Item de preenchimento obrigatório no caso de intervenção em imóvel de terceiro.*

**1.2.1. Nome:**

**1.2.2. CPF/CNPJ:**

# **1.3. Dados do imóvel rural e empreendimento objeto da intervenção ambiental**

*Item de preenchimento obrigatório.*

**1.3.1. Nome do empreendimento** *(quando couber)***:**

**1.3.2. Denominação do imóvel:**

**1.3.2. Nº do recibo do CAR:**

**1.3.4. Atividades desenvolvidas no empreendimento:**

*Listar as atividades desenvolvidas no empreendimento, conforme Deliberação Normativa Copam nº 217, de 06 de dezembro de 2017.*

# **2. Objetivo da Intervenção Ambiental**

*Discorrer sobre os objetivos propostos, conforme opções abaixo, e a finalidade da intervenção requerida, seja em área de uso restrito ou para uso alternativo do solo.*

**( ) Supressão de cobertura vegetal nativa, para uso alternativo do solo** – área requerida:

**( ) Intervenção, com ou sem supressão de cobertura vegetal nativa, em Áreas de** 

**Preservação Permanente – APP** – área requerida:

- **( ) Supressão de sub-bosque nativo, em áreas com florestas plantadas** área requerida:
- **( ) Manejo sustentável** área requerida:
- **( ) Destoca em área remanescente de supressão de vegetação nativa** área requerida:
- **( ) Corte ou aproveitamento de árvores isoladas nativas vivas** área requerida e

número de indivíduos:

**( ) Aproveitamento de material lenhoso** – volume requerido:

# **2.1. Finalidade da intervenção requerida:**

*Detalhar uso dado (autorização corretiva) ou a ser dado a área objeto da intervenção.*

# **3. Diagnóstico Socioambiental do Empreendimento**

# **3.1. Caracterização do meio biótico do empreendimento:**

*Descrever sucintamente as tipologias vegetais e a biodiversidade, a partir de informações secundárias*

# **3.1.1. Vegetação:**

*Descrever o bioma e a tipologia vegetal da área da intervenção, indicando as principais espécies de ocorrência. Informar se há a ocorrência de alguma espécie da flora ameaçada de extinção.*

**3.1.2. Fauna:**

*Fazer considerações quanto às principais espécies da fauna que existem na região do empreendimento. Informar se há a ocorrência de alguma espécie da fauna ameaçada de extinção.*

# **3.2. Caracterização do meio abiótico do empreendimento**

- **3.2.1. Clima:**
- **3.2.2. Solos:**

# **3.2.3. Hidrografia**:

*Descrever a bacia hidrográfica, sub-bacias e rios de influência na região, especificando a existência de nascentes e olhos d'água na área do imóvel. As restrições ao uso quanto à necessidade de proteção de nascentes, as peculiaridades do uso de solos hidromórficos e a outorga de uso da água devem ser consideradas.*

# **3.2.4. Topografia**:

*Descrever as formas de relevo predominantes (colinas, morros, platôs e outros). Classificar o relevo predominante no imóvel rural: fortemente ondulado, ondulado, suavemente ondulado, plano.*

# **3.3. Inconsistências Ambientais**

- ( ) Possui área abandonada ou não efetivamente utilizada
- ( ) Desmatamento de Áreas de Preservação Permanente e de Reserva Legal;
- ( ) Exploração florestal sem plano de manejo aprovado;
- ( ) Uso de queimadas sem controle;
- ( ) Ocorrência de extrativismo vegetal

ma Estadual de Meio Ambiente **Recursos Hídricos** 

 $()$  Outros:

*Comentar cada um dos itens marcados.*

#### **3.4. Caracterização socioeconômica do empreendimento**

*Caracterizar sucintamente o empreendimento do ponto de vista socioeconômico.*

# **4. Caracterização da Intervenção Ambiental**

# **4.1. Técnica a ser usada na intervenção ambiental**

*Apresentar a metodologia e operações a serem utilizadas na intervenção ambiental quanto à derrubada, limpeza, destoca e transporte, justificando a escolha da metodologia aplicada.*

*Descrever a forma de aproveitamento e destinação do material lenhoso resultante da supressão conforme legislação vigente.*

*No caso de intervenção em área de preservação permanente, com ou sem supressão de vegetação, descrever a metodologia de intervenção, informando as medidas de controle em relação aos recursos hídricos ou áreas de declividade.*

# **4.2 Estimativa da volumetria de tocos e raízes (quando for o caso)**

*Nos casos de destoca, poderá ser apesentado método de estimativa da volumetria de tocos e raízes, conforme previsto no parágrafo único do art. 17 da Resolução Conjunta Semad/IEF nº 3.102, de 2021.*

# **4.3. Cronograma de execução**

*Apresentar o cronograma de execução da intervenção ambiental, englobando todas as fases do projeto. Deve ser um cronograma factível de ser executado, atualizado e apresentado, de preferência, sob a forma de tabela.*

# **5. Análise dos Impactos Ambientais Gerados**

*Listar os impactos ao meio biótico e abiótico gerados pela intervenção ambiental, e as respectivas medidas mitigadoras propostas. As medidas compensatórias, quando cabíveis, deverão ser indicadas, sendo que seu detalhamento deverá constar no TR específico. Apresentar os dados em tabela:*

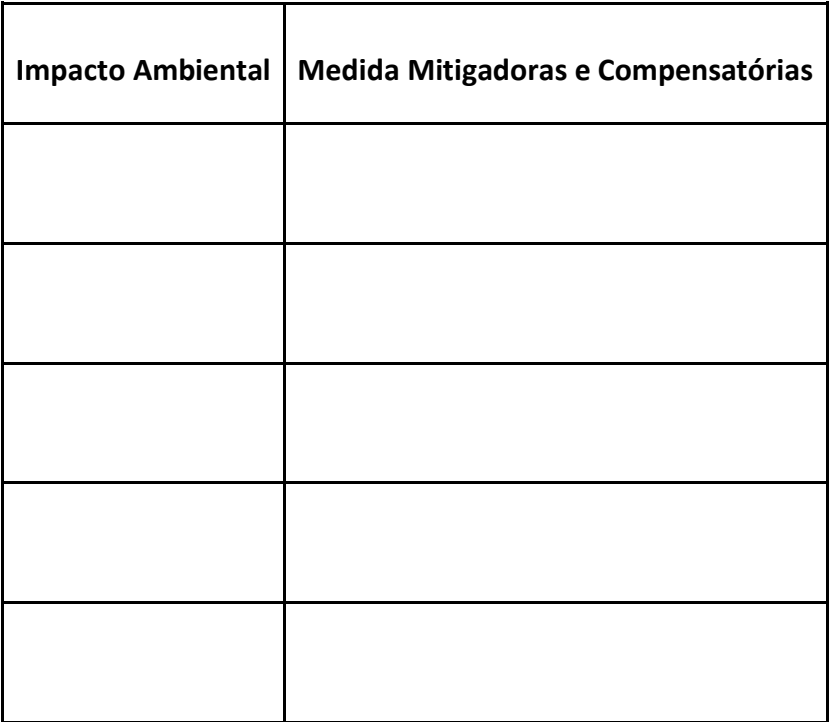

# **Sisema** Sistema Estadual de Meio Ambiente e Recursos Hídricos